# **LINE CONSIDERED CONSIDERED CONSIDERED**<br> **LINEX CONSIDERED CONSIDERED**<br> **LINEX Graphics Demystified LINE CONSIDERED CONSIDERED CONSIDERED**<br> **LINEX CONSIDERED CONSIDERED**<br>
LINEX Graphics Demystified<br>
LINEX Considered Manufalon Manufalon Manufalon Manufalon Manufalon **LINE3 GLACE AN**<br>
CODE BU<br> **LINES UXA DRM OMG WTF BBQ?**<br>
LINEX Graphics Demystified<br>
LINES LINES CORPORATION CONTROLLED COOR Chemnitzer Linux-Tage 2014<br> **LINES UXA DRM OMG WTF BBQ?**<br>
Linux Graphics Demystified<br>
Martin Fiedler<br>
Dream Chip Technologies GmbH BUT OF TIME OF TIME **LINE A DRM OMG WTF BBQ?**<br>
Ex Graphics Demystified<br>
Natin Fiedler<br>
Natin Fiedler<br>
Natin Fechnologies GmbH **RM OMG WTF BBQ?**<br>uphics Demystified<br>Eiedler<br>nologies GmbH EREA OPERA CHEMILE CONTROLLER CONTROLLER CONTROLLER CONTROLLER CHEMICAL CONTROLLER CONTROLLER CONTROLLER CONTROLLER **LINE CONSIDERED CONSIDERED CONSIDERED LINE6\$SNA KMS DMA-Buf VDPAU\$LINE6 LINE OPEN Chemnitzer Linux-Tage 2014 CAIGLE Chemnitzer Linux-Tage 2 LINE 125 APPROVEMENTS KMS UXA DRM OMG WTF BBQ?** *Linux Graphics Demystified*

**Martin Fiedler** Dream Chip Technologies GmbH

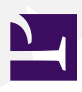

Chemnitzer Linux-Tage 2014

### **Agenda**

- Console and Frame Buffer
- X Window System
- OpenGL, Mesa and Gallium3D
- DRI Direct Rendering Infrastructure
- KMS Kernel Mode Setting
- Compositing
- **E** Driver Overview
- Other Graphics Systems Android, Wayland and Mir
- Video Acceleration
- Hybrid Graphics

# **Console and Frame Buffer**

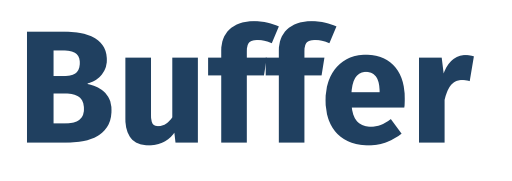

When Linux was first made:

- Linux console used VGA hardware directly
	- $\triangleright$  ... in text mode, of course  $\odot$
- $\blacksquare$  first graphical applications brought their own drivers
- first graphics libraries appeared, e.g. **SVGALib**
- $\blacksquare$  applications are responsible for sustaining the graphics hardware state
	- ▸ at start: graphics hardware state is saved
	- ▸ at exit: graphics hardware state is restored
	- ▸ still valid for the X Server today

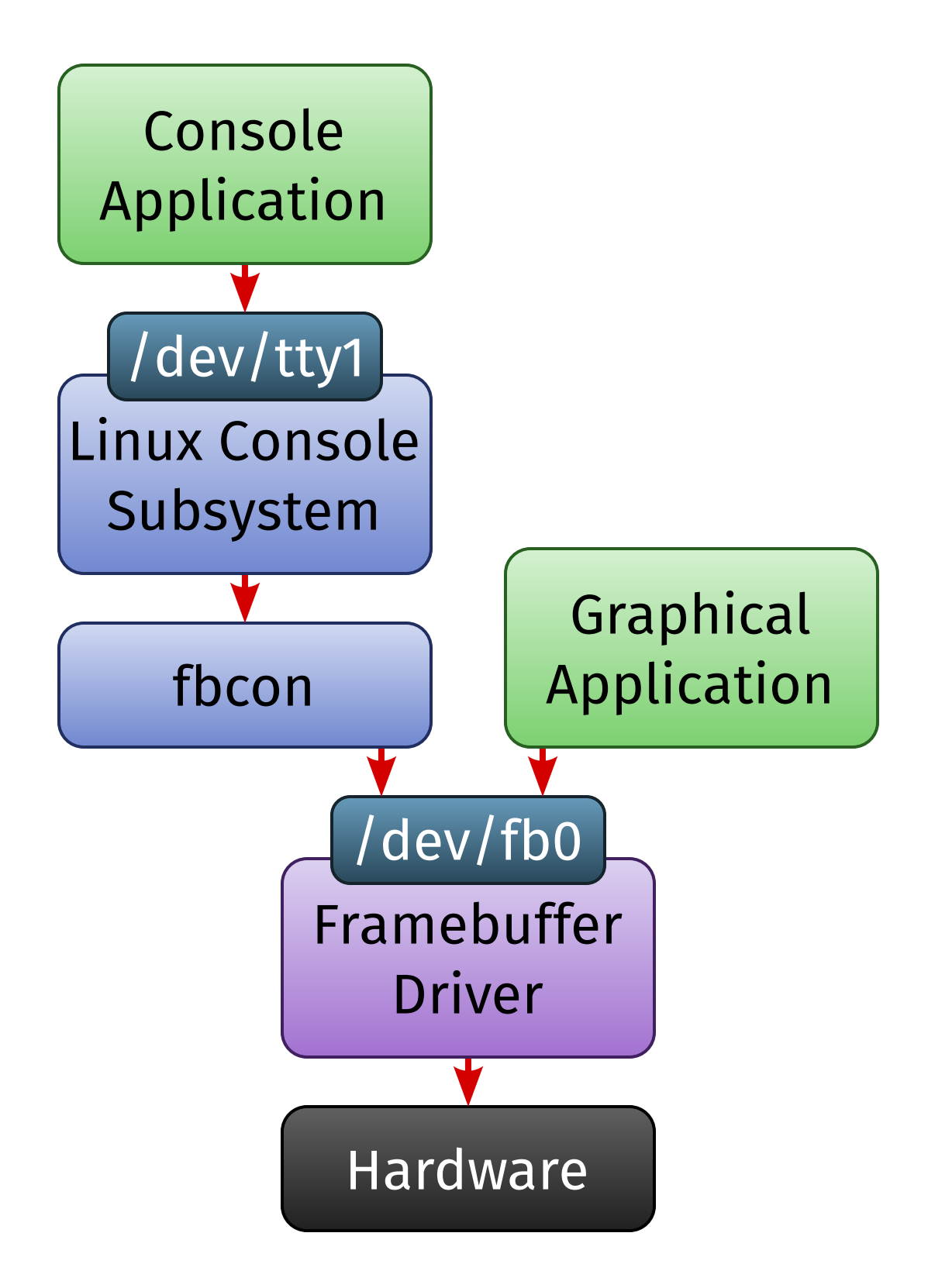

First in-kernel graphics framework: **Framebuffer Devices** (»fbdev«)

- required for porting: many platforms don't have a text mode
- hardware-specific kernel drivers with common API
	- ▸ z.B. intelfb, atifb
	- ▸ vesafb: hardware independent, uses the VESA BIOS of the graphics card
	- ▸ efifb: same, but for UEFI
- accessible from userspace: /dev/fb*X*
- very simple API
- **fbcon**: text console emulation with bitmapped fonts (and penguins  $\odot$ )
	- ▸ done in the kernel, not userspace

# **X Window System**

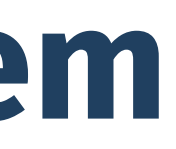

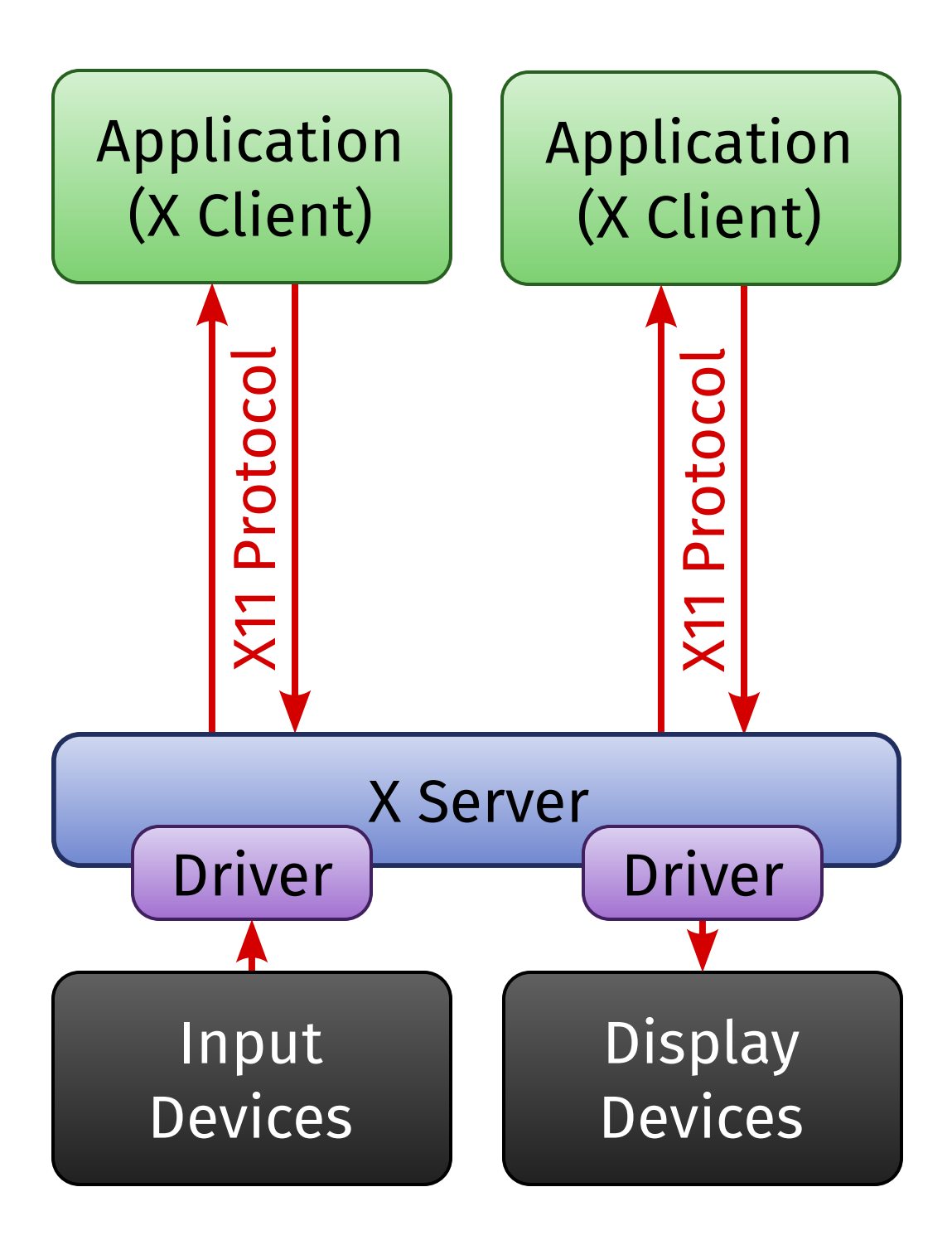

Most commonly used graphics system on Linux: The **X Window System** (»X11«, »X«)

- popular on all Unix-like systems
- client/server architecture
	- ▸ *client* = application
	- ▸ *server* manages input and output
- *network transparent*: client and server not required to run on the same machine
	- ▸ communication via TCP/IP
	- ▸ or locally via Unix Domain Sockets
- X11 is the name of the *protocol*
- X Server manages a window hierarchy
	- ▸ *root window* = desktop wallpaper
	- ▸ *top-level windows* = application windows
	- ▸ *subwindows* = controls (buttons etc.)

- X Clients don't implement the X11 protocol directly, but use libraries:
	- ▸ traditionally **Xlib**
	- ▸ newer, leaner alternative: **XCB** (»X11 C Bindings«)
	- ▸ toolkits (Motif, Gtk, Qt, ...) internally use Xlib or XCB, too
- *Window Manager*: special X Client that manages the positions of the top-level windows and draws window frames (»decorations«)
- X Server manages input (keyboard, mouse, ...) and output (graphics only)
	- ▸ generic part: **DIX** (»Device Independent X«)
	- ▸ hardware-specific part: **DDX** (»Device Dependent X«)
		- contains drivers for input and output devices
- most popular X Server implementation: **XFree86**, today **X.Org** 
	- ▸ DDX part is modular: drivers are stand-alone modules
	- ▸ DDX interface may change with each version of the server

## **X Extensions**

The X Protocol can be extended with new functionality via **Extensions**. Examples:

- **XSHM** (»X Shared Memory«) faster local display of bitmap graphics
- **Xv** (»X Video«) hardware-accelerated video display
- ◾ **GLX** OpenGL on X
- **Xinerama** multi-monitor support
- **XRandR** (»X Resize and Rotate«) graphics mode setting without restarting the X Server
- **XRender** modern anti-aliased, alpha-blended 2D graphics
	- ▸ today used for (almost) every 2D graphics application

## **2D Acceleration in X**

Multiple approaches to hardware-accelerated 2D graphics in XFree86 / X.Org:

- XAA (»XFree86 Acceleration Architecture«, 1996)
	- ▸ simple acceleration of line drawing and fill operations
- **EXA** (2005) derived from KAA (»Kdrive Acceleration Architecture«, 2004)
	- ▸ dedicated to XRender acceleration
- **UXA** (»Unified Memory Acceleration Architecture«, 2008)
	- ▸ developed by Intel, designated successor to EXA
	- ▸ not adopted by non-Intel drivers
- **SNA** (»Sandy Bridge New Acceleration«, 2011)
	- ▸ very Intel specific, but also quite fast
- ◾ **Glamor** (2011)
	- ▸ implements all 2D acceleration via OpenGL
	- ▸ result: hardware independent

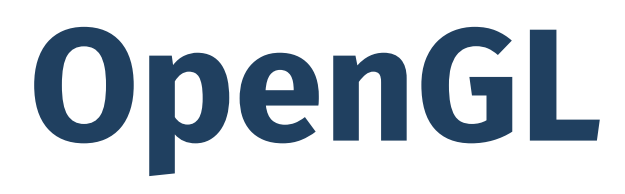

### **OpenGL**

**OpenGL** (»Open Graphics Language«) is *the* standard API for 3D graphics.

- industry standard, governed by the »Khronos Group« consortium
- $\blacksquare$  functionality: hardware-accelerated drawing of textured triangles
- OpenGL ES = »OpenGL for Embedded Systems«
	- ▸ (mostly) a subset of OpenGL, ~90% compatible
- OpenGL (ES) 2.0 and newer feature programmable **shaders** 
	- ▸ C-like language **GLSL** (»OpenGL Shading Language«)
- extension mechanism (similar to X11)
- additional API required as »glue« to the windowing system:
	- ▸ **GLX** for the X Window System
	- ▸ WGL (Windows), AGL (Mac OS X)
	- ▸ **EGL** for OpenGL ES (Embedded Linux, Android, iOS, ...)
		- available on all systems, will eventually supersede GLX etc.

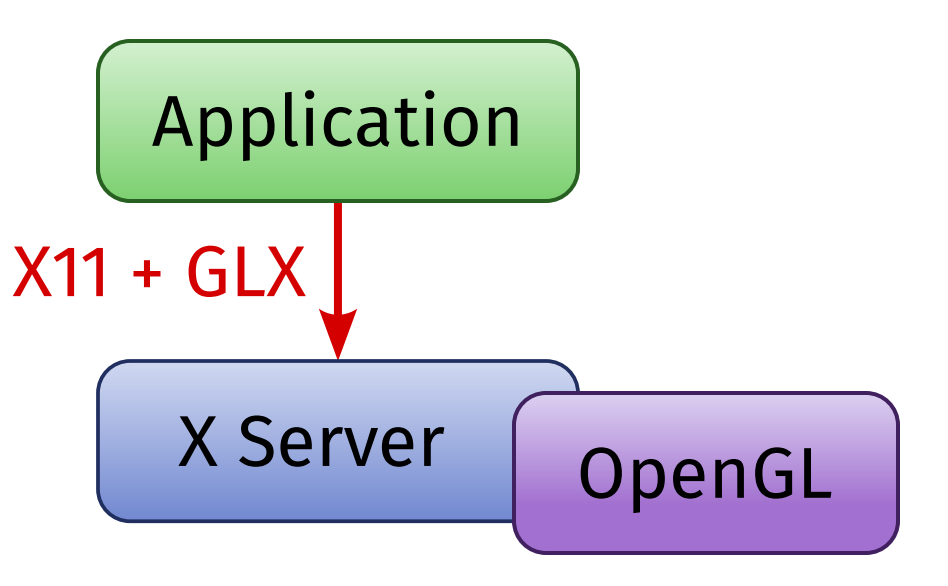

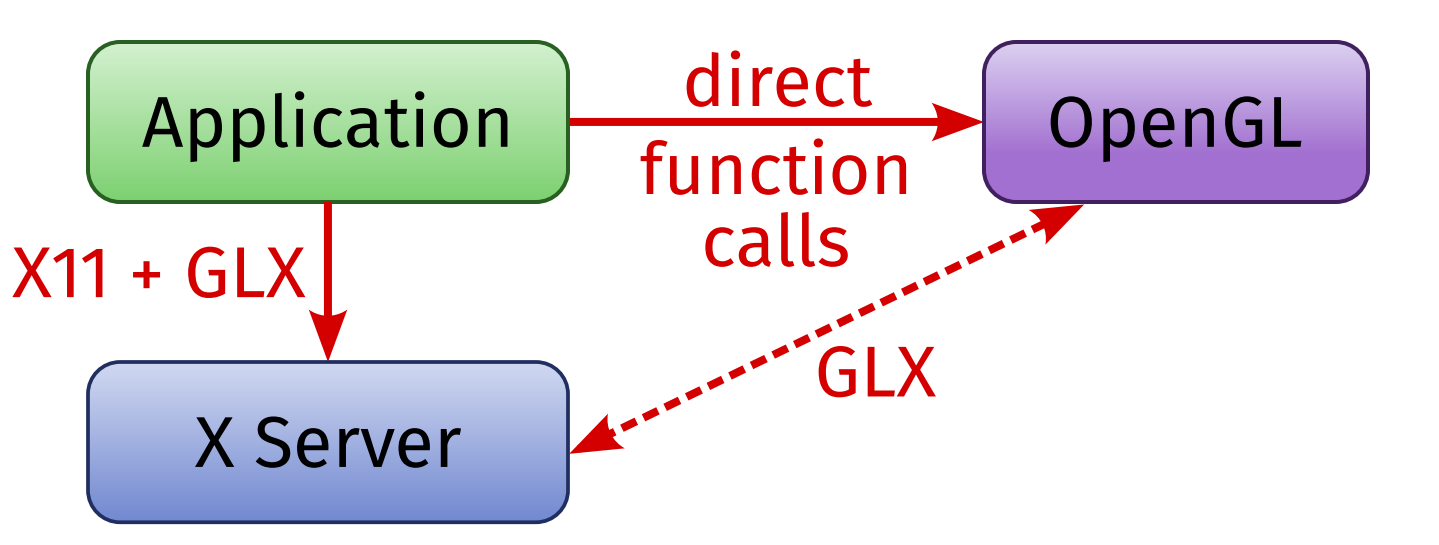

# **Indirect vs. Direct Rendering**

What does OpenGL on Linux with X.Org look like in practice?

- $\blacksquare$  GLX = part of the X protocol
- *Indirect Rendering* 
	- ▸ OpenGL commands are transferred via the GLX protocol
	- ▸ some time ago, this didn't allow for hardware acceleration
- *Direct Rendering* 
	- ▸ local only (not networked)
	- ▸ client liks against libGL.so and uses that directly
	- ▸ libGL.so contains a (possibly hardware-specific) OpenGL implementation

### **Mesa**

There are two kinds of OpenGL implementations on Linux:

- the *proprietary* drivers by nVidia and AMD
- ◾ or **Mesa**

Mesa is an open source OpenGL implementation

- ... including GLX, EGL and OpenGL ES
- initially only software-rendered
- today it's the bases for all open source 3D drivers

**Gallium3D** is a framework for implementing GPU drivers in an operating system independent manner.

- partially dependent on Mesa
- not just 3D graphics also does GPU compute and hardware video decoding
- three basic parts:
	- ▸ **State Tracker**: implementation of a client API
		-
	- e.g. OpenGL (via Mesa), OpenCL for compute, VDPAU and OpenMAX for video ▸ **WinSys Driver**: implementation of the GLX or EGL layer
	- ▸ **Pipe Driver**: backend for a specific GPU
		- e.g. llvmpipe (a comparatively fast software renderer)
		- nv30, nv50, nvc0, nve0 (nVidia GPUs); r300, r600, radeonsi (AMD GPUs)

■ uses shader representation TGSI (»Tungsten Graphics Shader Infrastructure«)

▸ some backends also use LLVM internally

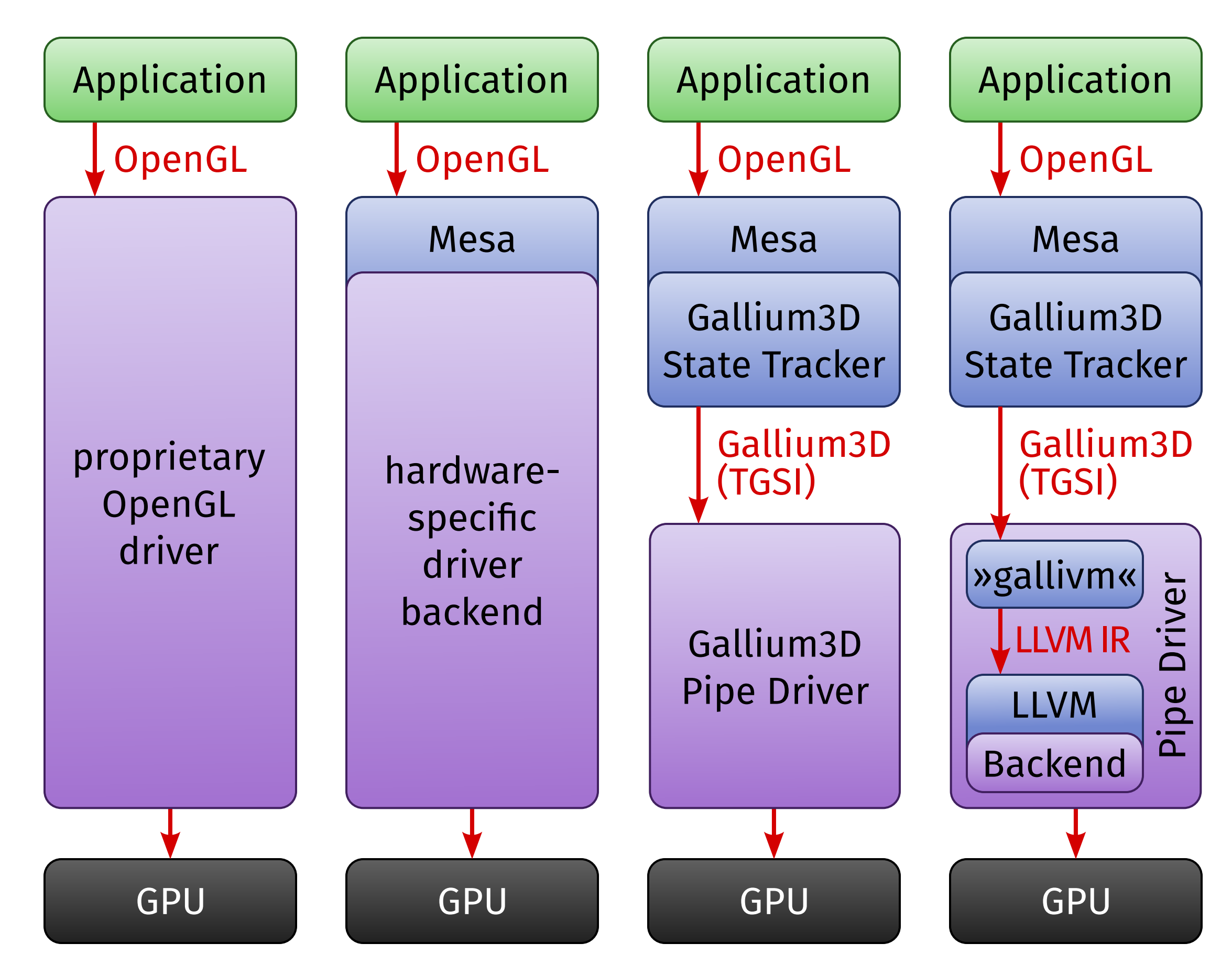

- proprietary driver
	- ▸ replaces libGL.so
- »Mesa Classic«
	- ▸ generic libGL.so
	- ▸ hardware-specific backend in Mesa
- Mesa + Gallium3D
	- ▸ Mesa as State Tracker
	- ▸ Gallium3D backend (TGSI)
- Mesa + Gallium3D + LLVM
	- ▸ Mesa as State Tracker
	- ▸ Gallium3D backend (LLVM)

## **OpenGL Driver Stacks**

### In total, there are four possible driver stacks for OpenGL:

### **OpenCL**

- Current GPUs are not just good for graphics
	- ▸ contain dozens to thousands of fast floating point compute units
	- ▸ **GPGPU** (»General Purpose GPU«) or **Compute** applications
- Standard API for compute: **OpenCL** (»Open Compute Language«)
	- ▸ also governed by Khronos Group
	- ▸ Linux support works in a similar way to OpenGL:
		- closed source drivers bring their own implementation
		- Gallium3D: state tracker »**Clover**«
		- **Beignet** for Intel GPUs
- other popular compute API: **CUDA** 
	- ▸ proprietary, nVidia only, only available in closed source drivers

# **Direct Rendering Infrastructure**

### **DRI & DRM**

- OpenGL driver runs in userspace as part of the application process ■ access to the graphics hardware is governed by a kernel driver
- - ▸ also manages concurrent access from multiple parallel processes
- proprietary graphics drivers have their own proprietary kernel driver APIs
- for open source drivers, there's a common framework: the **Direct Rendering Infrastructure** (**DRI**)
- multiple layers:
	- ▸ hardware-independent userspace library (libdrm.so)
	- ▸ hardware- and driver-dependent userspace library (e.g. libdrm\_intel.so)
	- ▸ the kernel module itself: the **Direct Rendering Manager** (**DRM**)
- DRM exports device nodes /dev/dri/card*X* 
	- ▸ but: interface between libdrm\_*XXX*.so and DRM is partially driver-dependent

## **DRI Versions**

There are three major generations of the DRI:

- $\blacksquare$  DRI 1 (1998)
	- ▸ first, limited implementation
	- ▸ rather inefficient if more than one application wanted to use the 3D hardware
- $\blacksquare$  DRI 2 (2007)
	- ▸ solves the most serious problems of DRI 1
	- ▸ the current, most widely deployed version
- $\blacksquare$  DRI 3 (2014?)
	- ▸ many detail improvements
	- ▸ currently in development

*If not mentioned otherwise, the following slides refer to DRI 2.*

### **DRM Master and Render Nodes**

DRM clients are not equal – there is a »**DRM Master**«

- $\blacksquare$  typically the X Server
- $\blacksquare$  runs as root
- manages the GPU alone
	- ▸ there's always just one DRM Master per GPU
- can authorize other processes to use the GPU
- Problem: can't use the GPU without an X Server
	- ▸ annoying for compute applications
- Solution: **Render Nodes** in DRI 3
	- ▸ /dev/dri/renderD*XX*
	- $\triangleright$  limited functionality no graphics output
	- ▸ no authorization by the DRM Master required

### **Memory Management and Buffer Sharing**

- A major task of the DRI is managing graphics memory.
- Intel drivers use GEM (»Graphics Execution Manager«) for this
- most other drivers use the GEM API, but a different implementation beneath: **TTM** (»Translation Table Manager«)
- most important feature: passing and sharing graphics buffers across process boundaries
	- ▸ essential for compositing (»3D desktops« like Compiz)
- with GEM: **flink** API
	- ▸ global numerical IDs for shared buffers
	- ▸ security issue: IDs are easily guessable
- newer, more secure sharing API since Linux 3.3: **DMA-Buf** 
	- ▸ buffers are identified by file descriptors
	- ▸ file descriptors can be transferred in a secure way via Unix Domain Sockets

# **Kernel Mode Setting**

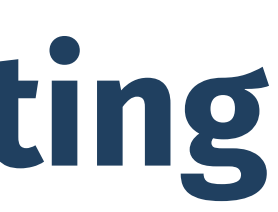

## **Issues with User Mode Setting**

Classic graphics mode setting (»User Mode-Setting«) is problematic:

- hardware is being initialized multiple times
	- ▸ first by the BIOS for its boot messages ...
	- ▸ ... then by the framebuffer driver for the boot console ...
	- ▸ ... and finally by the X Server
- flickers during boot
- $\blacksquare$  flickers when changing between virtual consoles and X Server instances
- duplicated driver code
	- ▸ framebuffer driver and DDX mostly do the same things
- issues with suspend and resume
- VESA framebuffer driver can't reliably detect the display resolution
	- ▸ uses some arbitrary default resolution
	- ▸ result: boot messages look blurry ☹

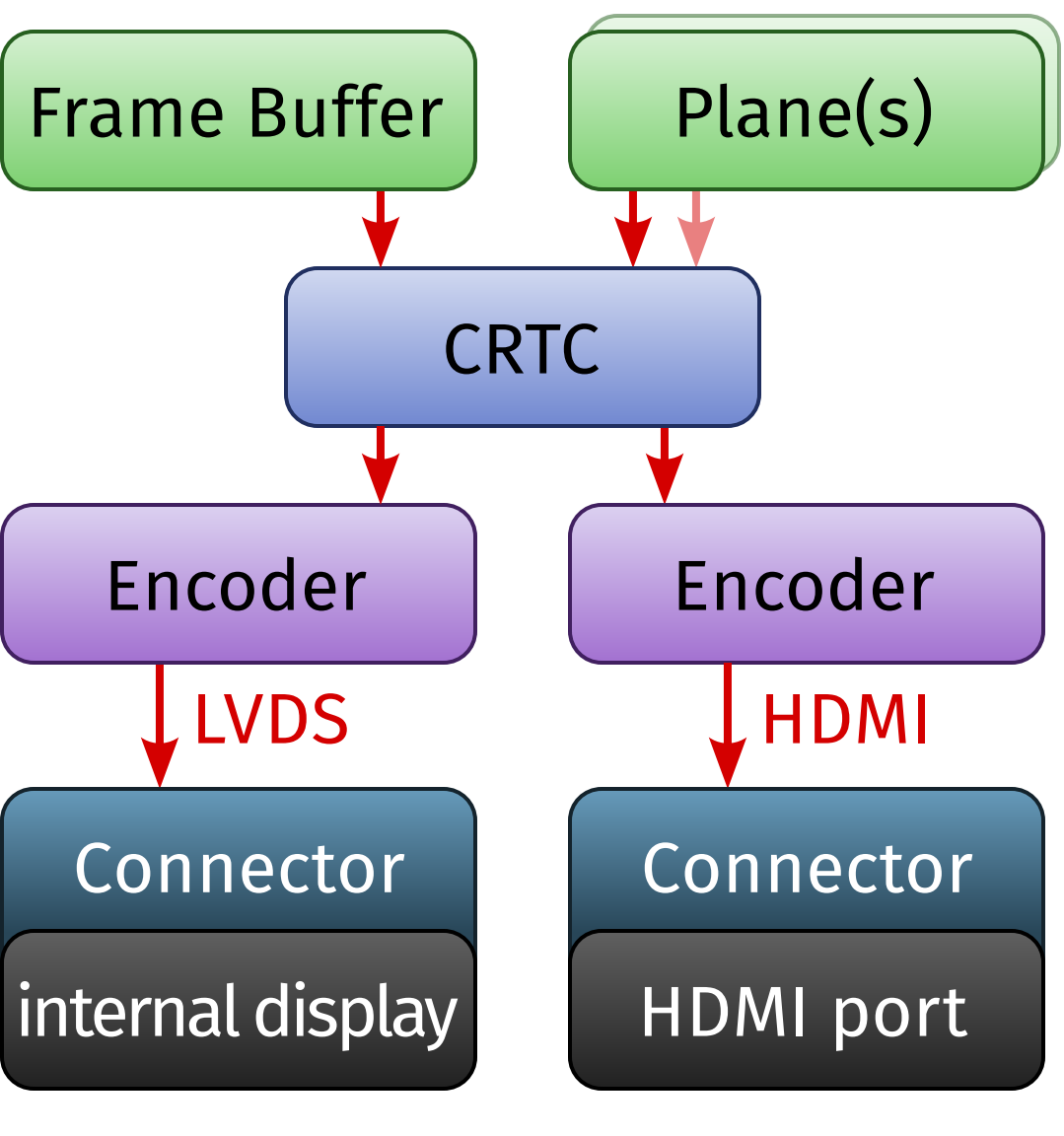

### (Example)

### Solution: **Kernel Mode Setting** (**KMS**)

- a *single* driver in the kernel, used by the framebuffer *and* the X Server
- subsystem of the DRI
	- ▸ no new device nodes
- $\blacksquare$  flexible display concepts, leverages the possibilities of modern display controllers:
	- ▸ *Frame Buffer*
	- ▸ *Plane* = overlay
	- ▸ *CRTC* = display controller
	- ▸ *Encoder*, e.g. HDMI transmitter
	- ▸ *Connector* = physical port or display
- Frame Buffers and Planes are DRI buffers
- xf86-video-modesetting: *hardware-independent* DDX driver for X.Org, based on KMS and Glamor
- **KMSCON**: replacement of the Linux kernel's framebuffer console layer with a proper, fully featured terminal emulation in userspace ▸ hardware acceleration, multiple monitors, full Unicode support, anti-aliasing, ...
- Further development of KMS: **ADF** (»Atomic Display Framework«)
	- ▸ useful for hardware with multiple overlay planes
		-
	- standard feature on embedded and mobile devices ▸ settings of all overlays can be modified synchronously (»atomically«)
		- prevents flickering and tearing

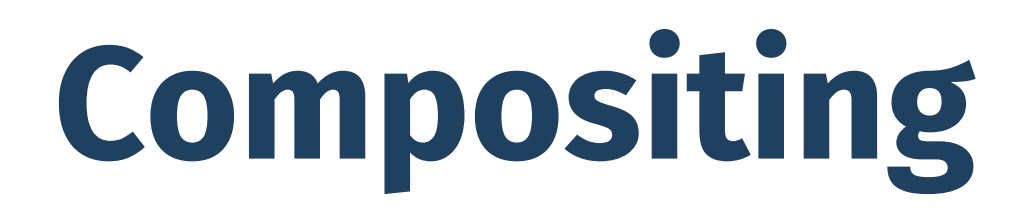

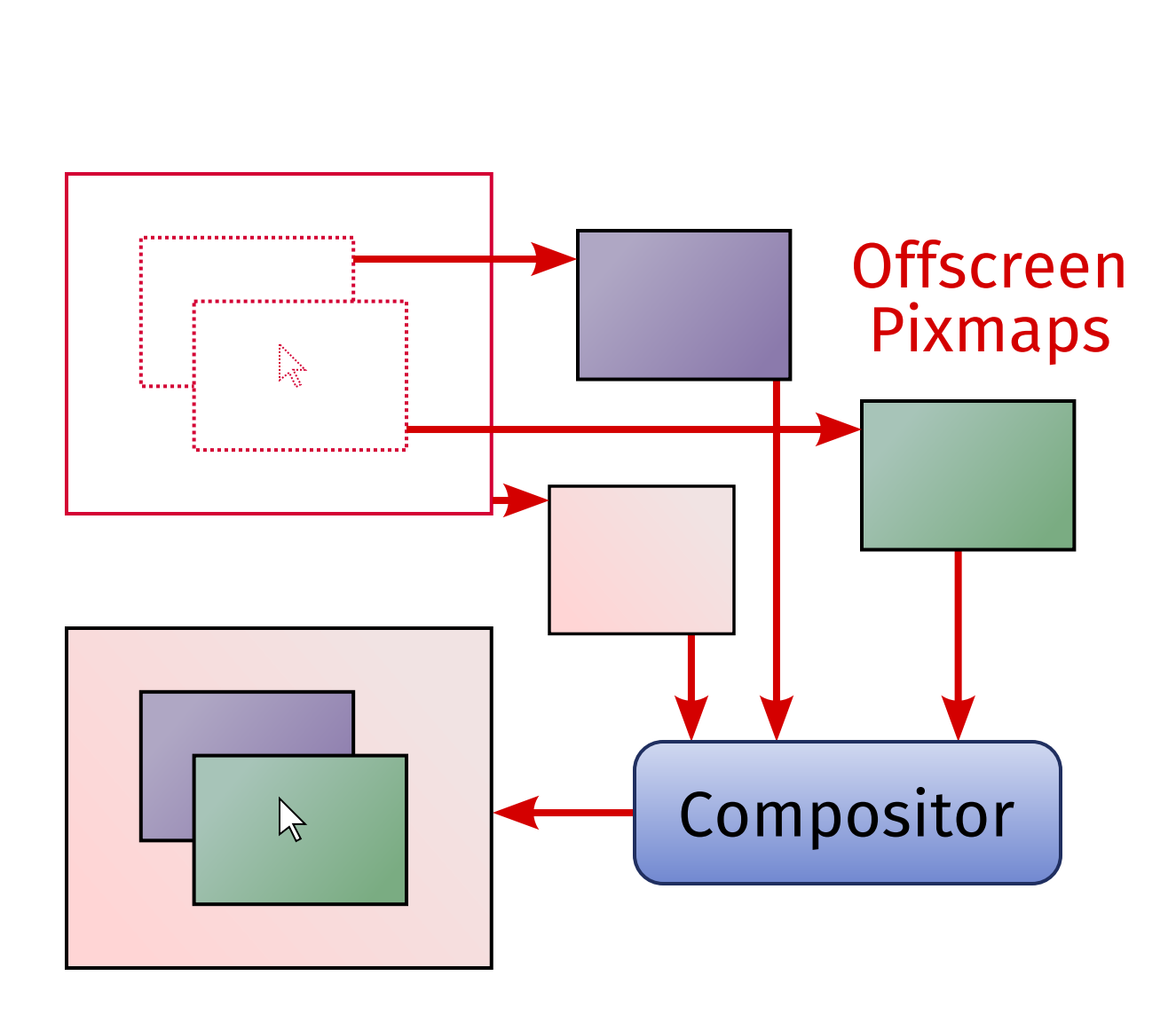

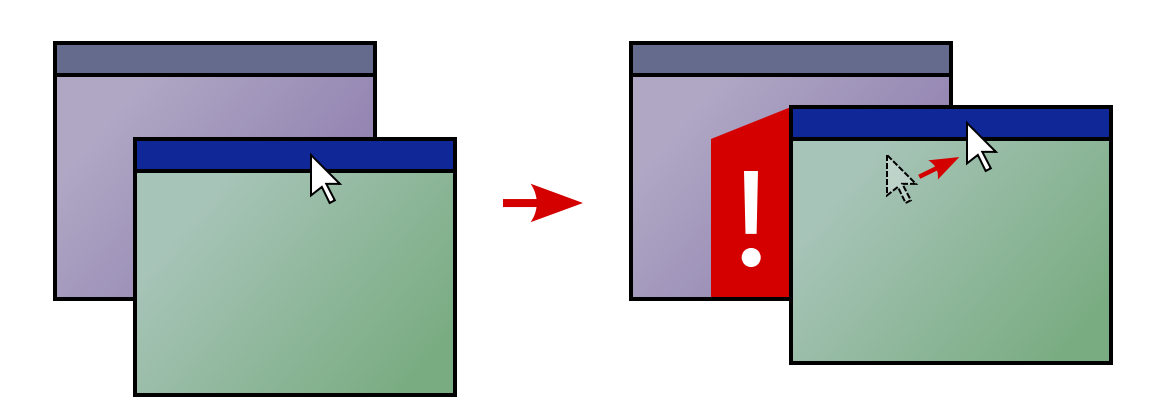

# **Compositing**

- normal X11 windows are »lossy«
	- ▸ have to be redrawn if areas that have been occluded by other windows are exposed
- alternative: **redirection** 
	- ▸ window isn't drawn directly to the screen, but »off-screen« into a so-called **pixmap**
	- ▸ input handling continues to work as usual (i.e. as if the window was drawn on-screen)
- **compositor** finally draws the off-screen pixmaps at the correct locations
	- ▸ only one »real« window without redirection: the *Compositor Root Window*
- compositor commonly integrated into the window manager ■ **unredirection** = suspension of redirection for full-screen windows

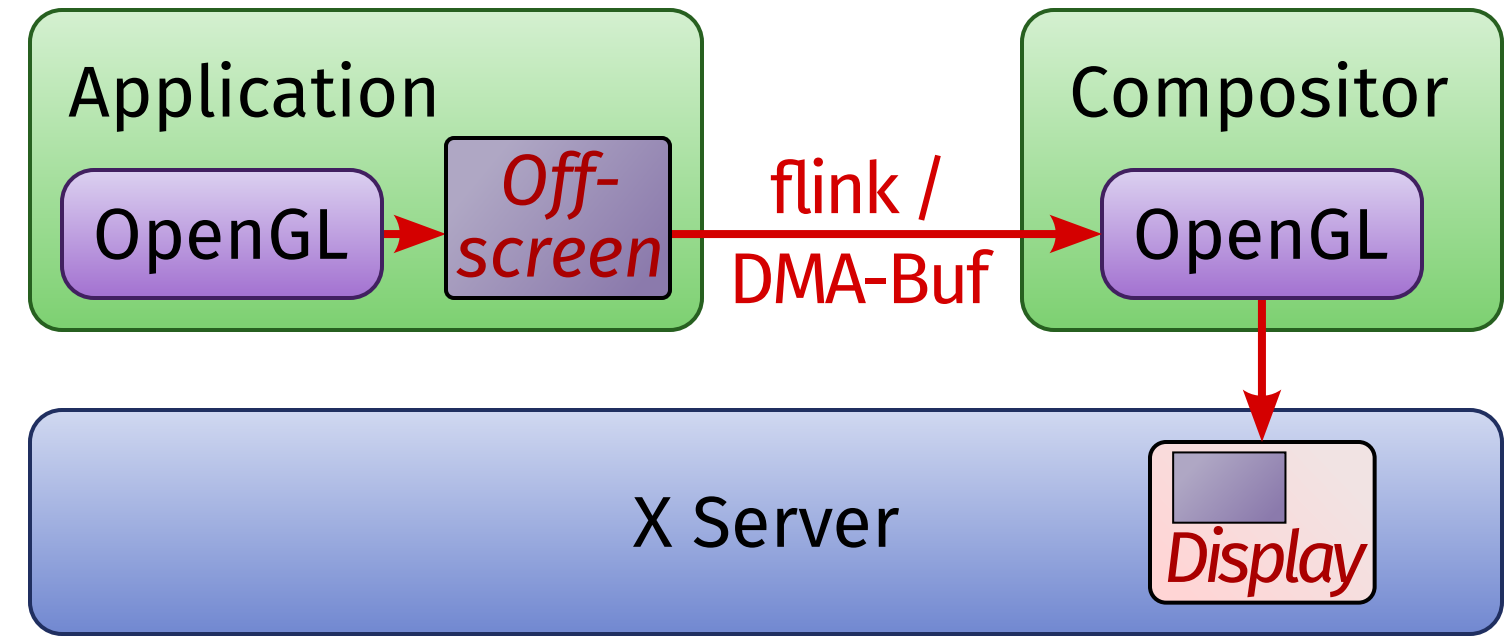

## **Compositing and OpenGL**

- Compositing is particularly interesting in combination with OpenGL for »3D desktops« like Compiz.
- but: OpenGL »doesn't know« X11 pixmaps, just its own textures and framebuffers
- *Problem 1*: compositor has to access pixmaps as OpenGL textures for drawing
	- ▶ Solution: extension GLX\_EXT\_texture\_from\_pixmap
- *Problem 2:* compositor requires access to framebuffers of other processes' OpenGL contexts
	- ▸ today, that's easy to do with DRI buffer sharing
		- every OpenGL framebuffer is a DRI buffer
		- compositor uses these DRI buffers as OpenGL textures

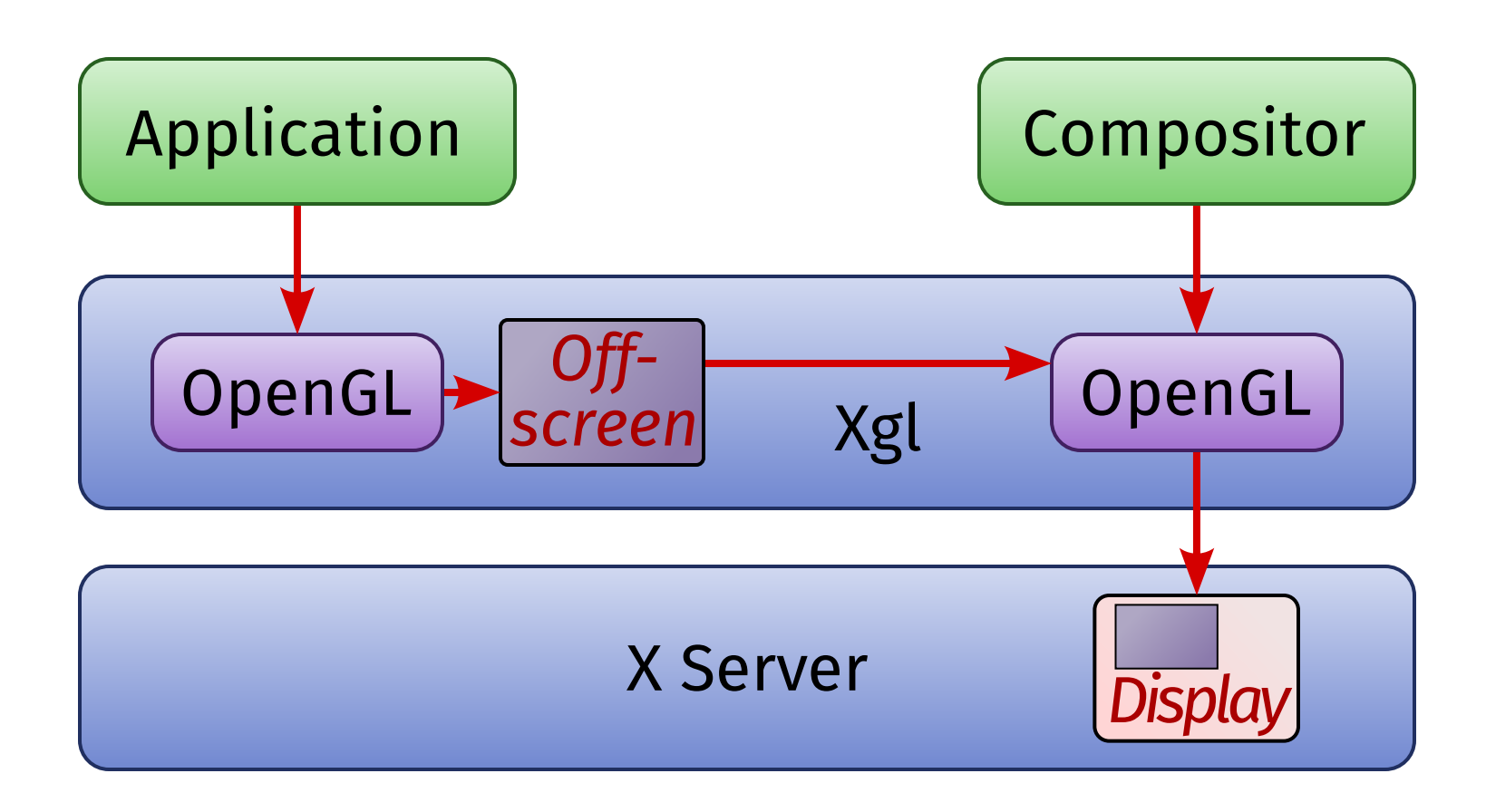

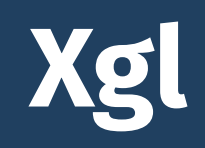

### Early solution attempt for the OpenGL compositing problem: **Xgl**

- Xgl = special »virtual« X Server
- draws everything with OpenGL
	- ▸ for classic X applications: using the **glitz** library (a predecessor of Glamor)
	- ▸ for OpenGL applications: by enforcing indirect rendering
		- all OpenGL commands go through the Xgl server
		- ... who redirects the output into OpenGL Frame Buffer Objects
	- ▸ this way, the server can give the compositor access to all windows' contents
- Xgl itself runs on another, »real« X Server

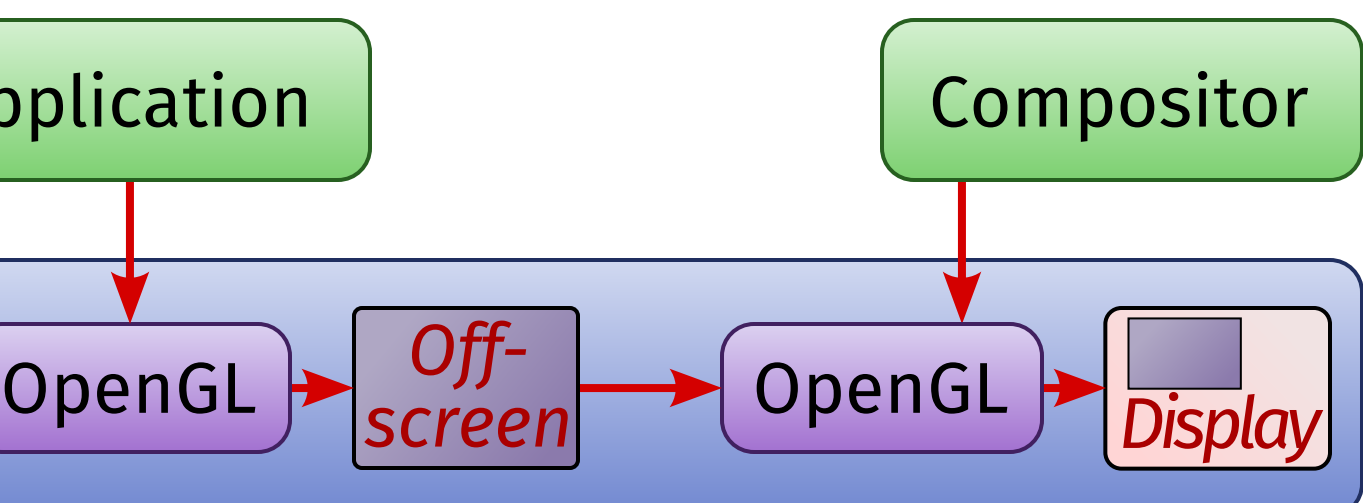

### **AIGLX**

Other early approach to the OpenGL compositing problem: **AIGLX** (»Accelerated Indirect GLX«)

- enables hardware accelerated indirect rendering for OpenGL
- actually, it *enforces* indirect rendering:
	- ▸ all real OpenGL rendering happens in the X Server
	- ▸ output is redirected into OpenGL Frame Buffer Objects

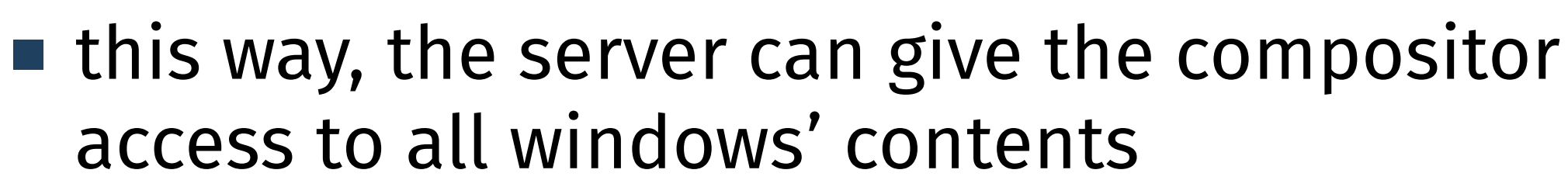

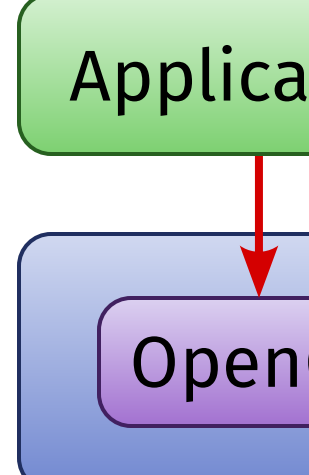

# **Driver Overview**

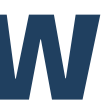

## **Drivers for PC Graphics Hardware**

- Drivers for DRI, X.Org (DDX), Mesa and Gallium3D often have different names
- »mix-and-match« possible in some cases
- for unsupported hardware
	- ▸ using the VESA BIOS or UEFI firmware for mode setting
	- ▸ software-rendered OpenGL
		- earlier: Mesa's software renderer extremely slow
		- today: Gallium3D llvmpipe generates machine code, considerably faster
- **Intel** integrated graphics
	- ▸ excellent driver support, exclusively open source
	- ▸ old-fashioned no Gallium3D
		- experimental Gallium3D pipe driver »ILO«
		- official drivers are »Classic Mesa«

## **Drivers for PC Graphics Hardware**

- ATI / AMD GPUs (integrated or dedicated)
	- ▸ proprietary closed source driver: **fglrx**
	- ▶ AMD publicly documents their hardware  $\rightarrow$  good open source driver support
	- ▸ **radeon** driver family: Mesa for Radeon 7000 9250, Gallium3D from Radeon 9500
	- ▸ **radeonhd** driver family: Mesa for Radeon X1000 HD4000, not developed further

### ◾ **nVidia** GPUs

- ▸ proprietary closed source driver: **nvidia**
- $▶$  no hardware documentation  $\rightarrow$  open source drivers rely on reverse engineering
- ▸ **nv** driver: very old open source 2D driver for Riva 128 and older GeForces
- ▸ **nouveau** driver family: Gallium3D, from GeForce FX upwards
- ▸ **nouveau\_vieux** driver family: Mesa, Riva TNT to GeForce 4

## **Typical Driver Stacks on the PC**

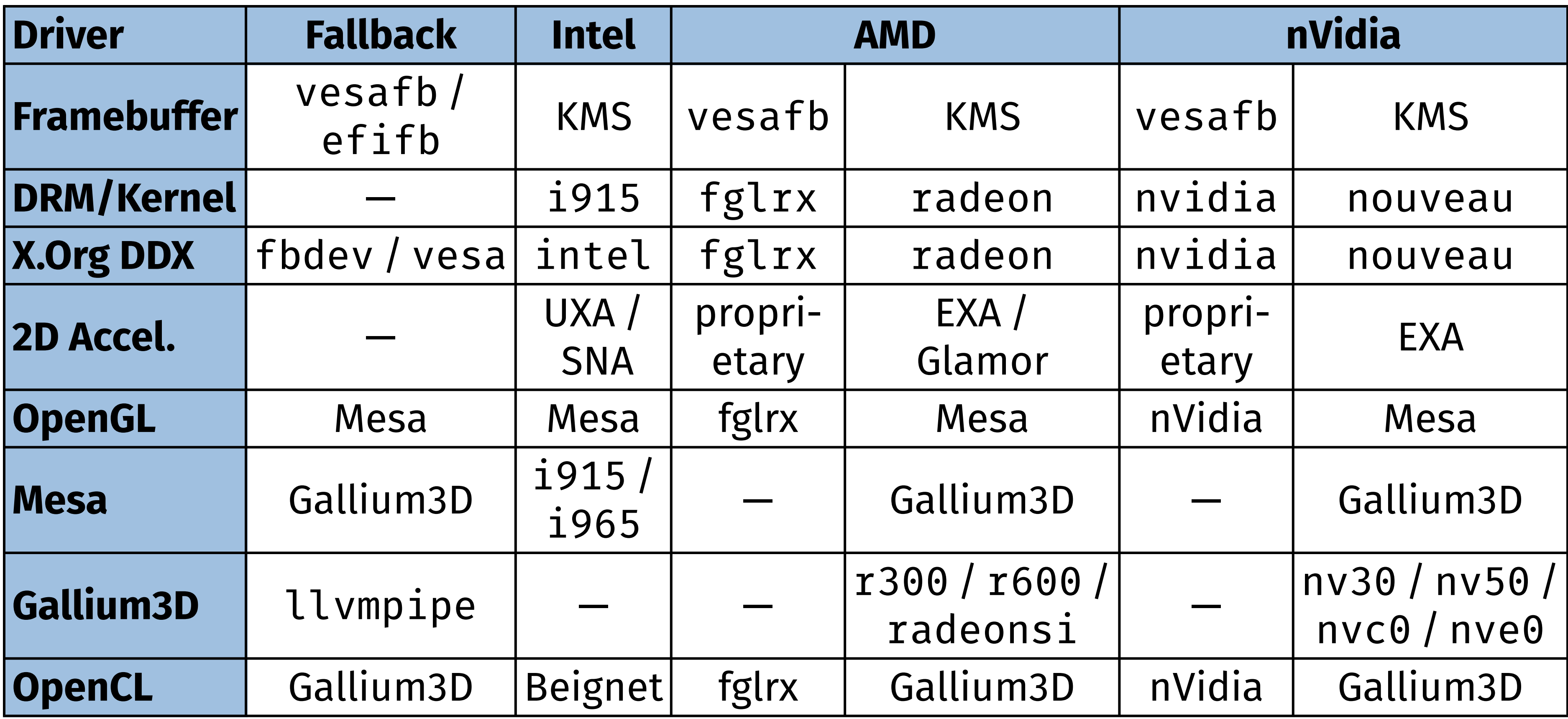

The driver situation for GPUs in smartphones, tablets etc. is much more complicated. ■ GPU-, SoC- and device manufacturers deliver closed source drivers only

- ▸ usually appalling quality, lots of bugs
- ▸ sometimes not even the kernel drivers are available as source code
- ▸ sometimes even distribution of the binary blob is forbidden
- exception: Broadcom VideoCore IV (e.g. Raspberry Pi)
	- ▸ documentation and driver source code published in February 2014

Several approaches to develop open source drivers via reverse engineering:

- Qualcomm Adreno **Freedreno**
- ◾ ARM Mali **Lima**
- ◾ Vivante **Etna\_viv**
- nVidia Tegra Grate
- Imagination Technologies PowerVR ???
- 
- 

# **Other Graphics Systems**

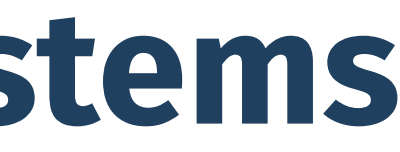

Until now, we've been talking about the X Window System only, but there are other graphics systems.

- the basic *concepts* are always similar, though
- Example: **DirectFB** 
	- ▸ developed for embedded systems (set top boxes) in 1997
		- goal: graphics system with lower resource footprint than X
	- ▸ based on Linux' framebuffer devices
		- additional hardware drivers for acceleration
	- ▸ central library: libdirectfb
		- manages graphics and sound output as well as input
	- ▸ own window manager, ports of common toolkits, X compatibility (using a special X Server), ...
	- ▸ nevertheless: not relevant for normal »desktop« systems

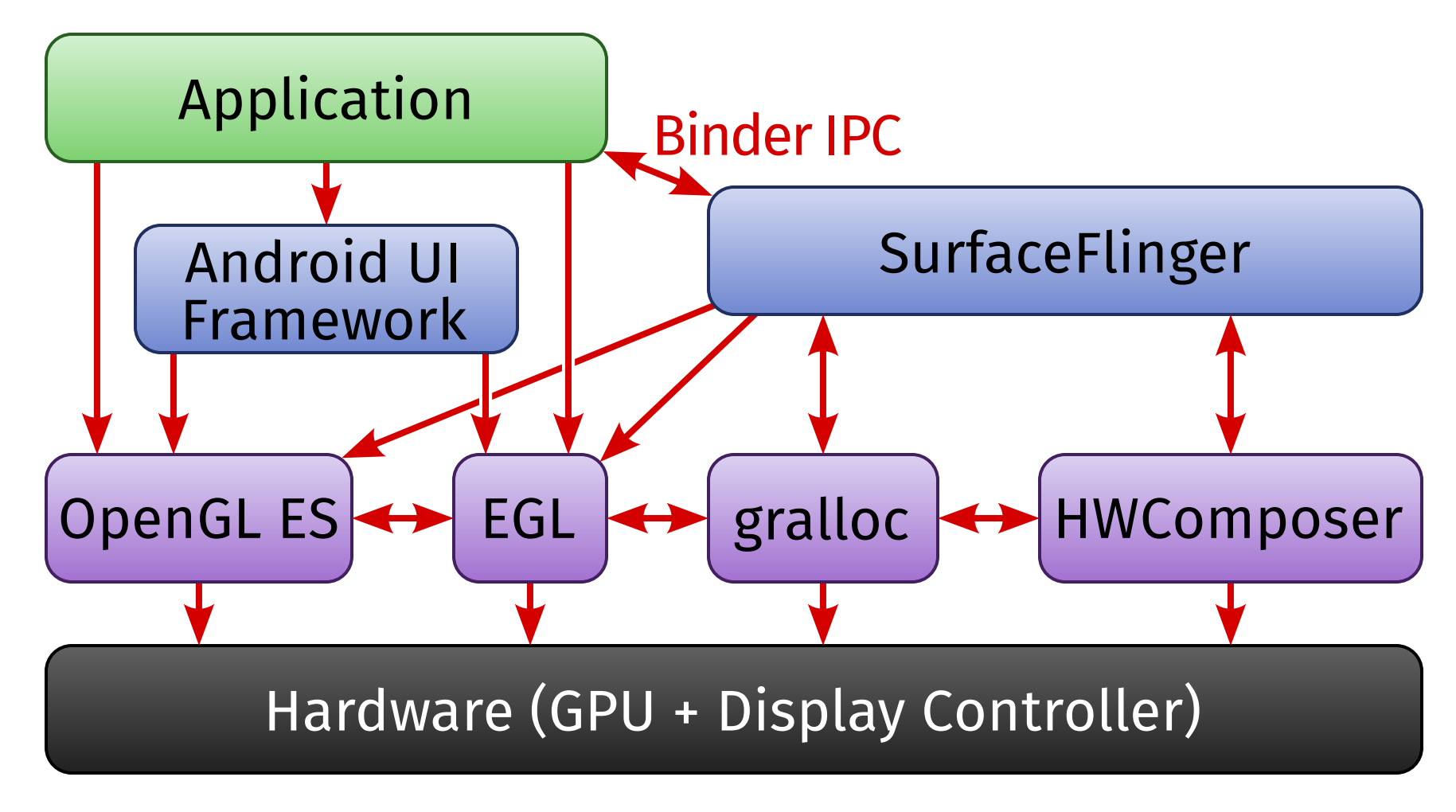

## **Android**

- Android uses the Linux kernel, but not much more
	- ▸ no GNU userland, no X
	- ▸ custom C library: **Bionic**
	- ▸ custom IPC mechanism: **Binder**
- graphics based on OpenGL ES and EGL
	- ▸ no DRI (mostly proprietary drivers)
- hardware-specific **HWComposer** library as rough equivalent of KMS
- gralloc for graphics memory management
	- ▸ part of HWComposer in newer versions
- compositor and display server: SurfaceFlinger
- SurfaceFlinger also allocates graphics buffers for applications

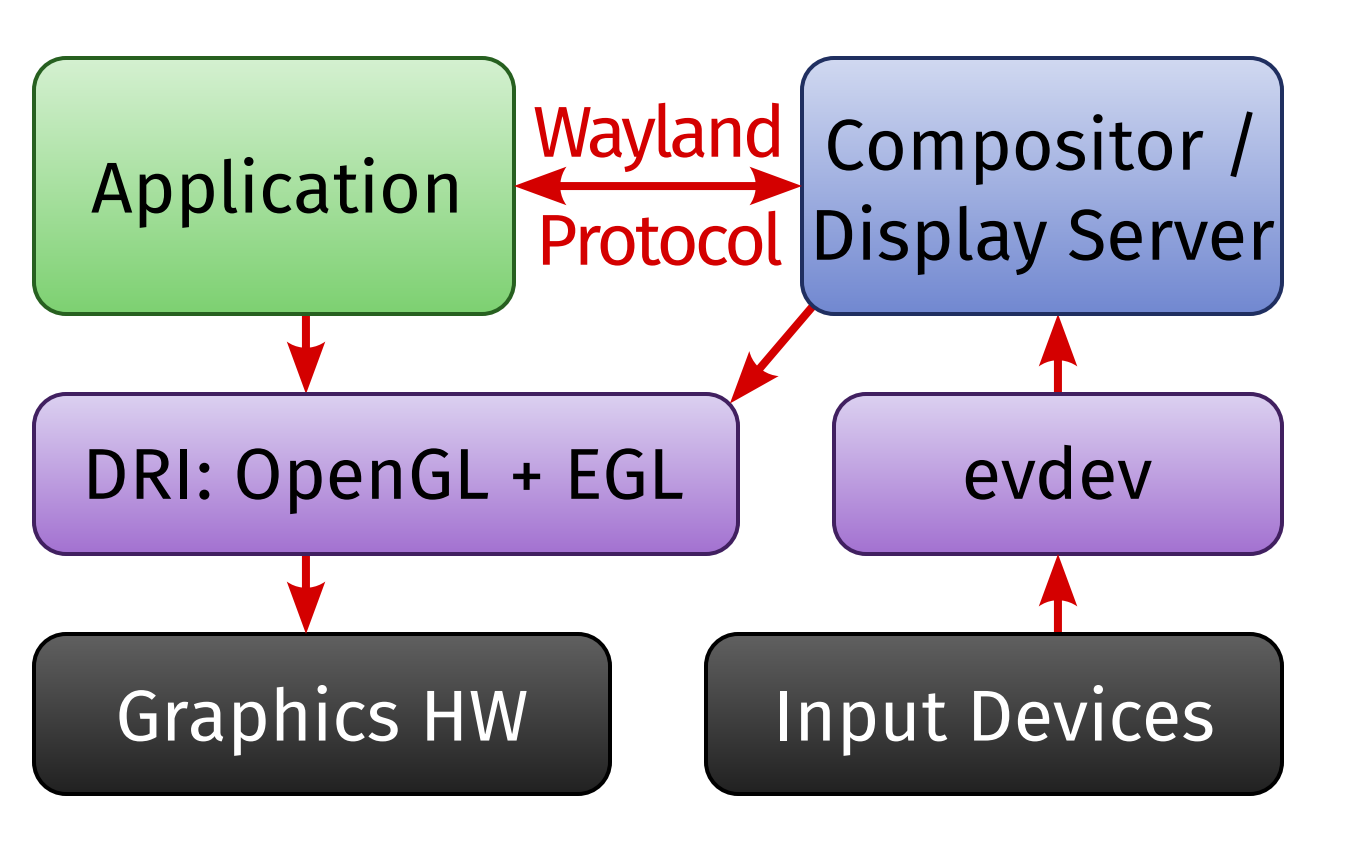

## **Wayland**

So far the most promising candidate for replacing the X Window System: **Wayland**

- goal: radical simplification of X's concepts
- technically, it's a *protocol* 
	- ▸ using Unix Domain Sockets
	- ▸ *not* network transparent
- $\blacksquare$  server part is not a program of its own, but a library
	- ▸ used by the compositor
		- → the compositor *is* the display server
	- ▸ reference implementation: **Weston**
- based on EGL and DRI
- buffer allocation and drawing completely done in the clients
- input devices are used via the kernel's event device framework

How can X applications be run on a Wayland system?

- **XWayland** = modified »rootless« X.Org Server that turns all top-level X windows into Wayland clients
- still requires hardware-specific DDX drivers, exceptions:
	- ▸ xf86-video-wlshm (hardware-independent, but not accelerated)
	- ▸ xf86-video-wlglamor (with 2D acceleration via Glamor)

- libhybris »mediates« between the GNU libc world and the Bionic world
	- ▸ libc applications can use Bionic libraries
	- ▸ in particular, they can use libGLESv2.so, the OpenGL ES driver

■ also adapts some other Android peculiarities (e.g. gralloc, EGL differences)

Wayland can work on Android graphics drivers using **libhybris**:

## **Mir**

### Competition for Wayland: **Mir** by Canonical

- graphics system for upcoming Ubuntu versions
	- ▸ not yet in 14.04, but maybe in 14.10
- conceptually very closely related to Wayland, but a totally different and incompatible implementation
- $\blacksquare$  uses more parts of Android, e.g. the input subsystem
- more focus on data exchange between applications
- $\blacksquare$  graphics buffers are allocated in the server, but drawn in the client
- **XMir** = XWayland for Mir
- also employs libhybris for Android graphics driver support
- much resistance in the community
	- ▸ it's doubtfull whether another system is really necessary

# **Video Acceleration**

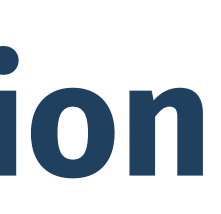

There are multiple approaches for hardware-accelerated video on X:

- **Xv** (*X* extension, 1991)
	- ▸ only for video *output*, not decoding
	- ▸ functionality: scaling, color space conversion
	- ▸ two typical kinds of implementation (can be mixed):
		- **Overlay**: directly overlays the video into the display output
		- **Textured Video**: draws the video into the framebuffer using the 3D hardware

### ■ **XvMC** (X extension, 2000)

- ▸ accelerates two specific aspects of MPEG-2 decoding: *Motion Compensation* (»MC«) and *IDCT* (8×8 block transform)
- ▸ obsolete
	- specific to MPEG-2, never adapted to newer standards
	- supported by very few drivers only

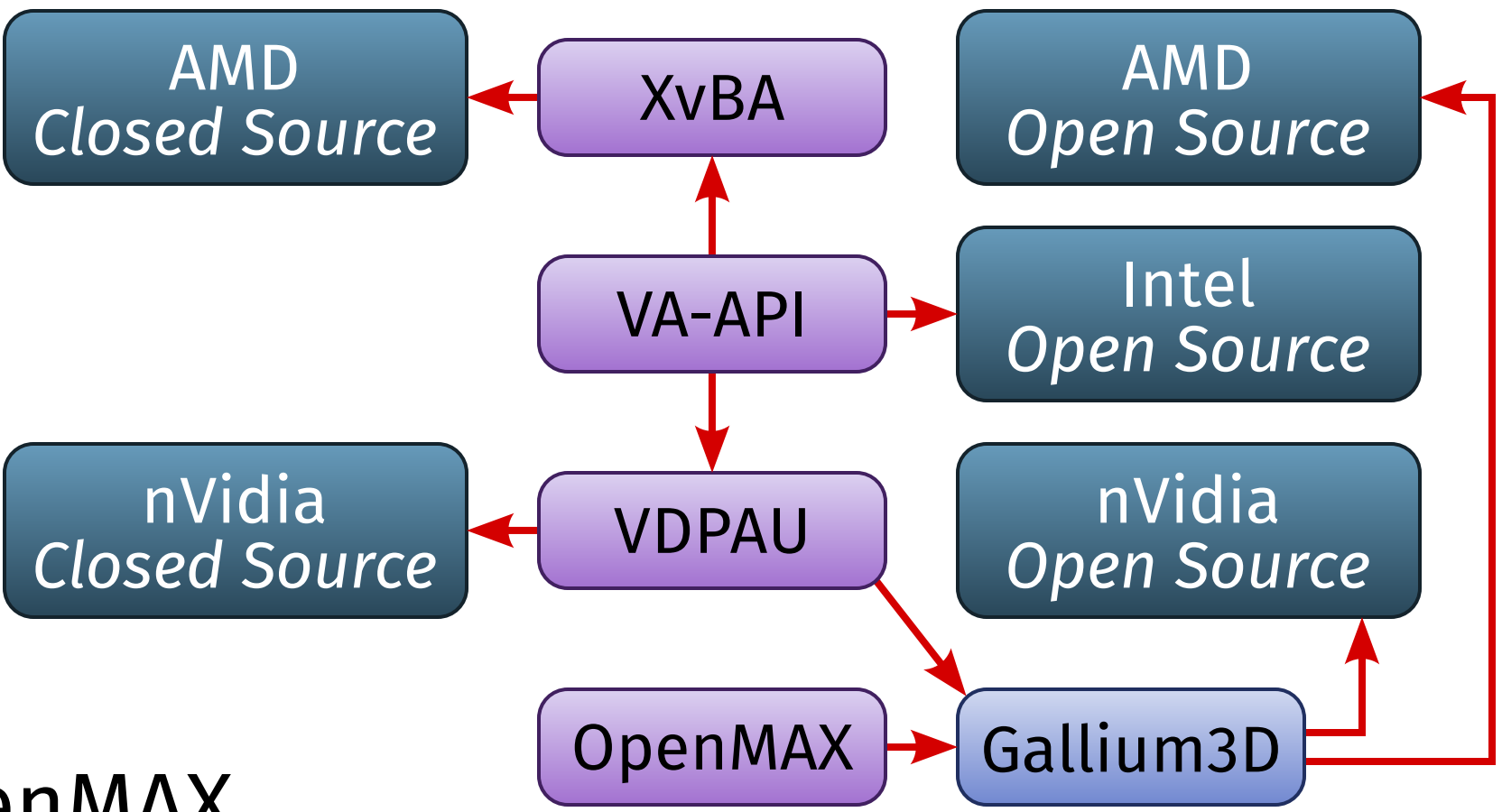

Current GPUs contain *hardware decoders* for the common standards (e.g. H.264). ■ multiple incompatible APIs:

- ▸ nVidia proprietary: **VDPAU** (»Video Decode and Presentation API for Unix«)
	- full-featured: decoding, display, deinterlacing, ...
- ▸ AMD proprietary: **XvBA** (»Xv Bitstream Acceleration«)
	- decoding only, display via OpenGL
- ▸ Intel: **VA-API** (»Video Acceleration API«)
	- decoding into DRI buffers
- ▸ embedded playforms: **OpenMAX**
	- industry standard for de- and encoding
- Situation improves slowly:
	- ▸ VA-API backends for VDPAU and XvBA
	- ▸ Gallium3D State Tracker for VDPAU and OpenMAX
	- ▸ Gallium3D backends for nVidia's und AMD's hardware decoders

# **Hybrid Graphics**

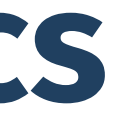

## **Hybrid Graphics**

- Many current notebooks have *two* GPUs:
	- ▸ processor-integrated graphics slow, but saves power
	- ▸ additional (»dedicated«) nVidia or AMD GPU fast, but inefficient
- **vga\_switcheroo**: deactivates one of the GPUs
	- ▸ switching GPUs requires restarting the X Server
	- ▸ only works on systems with »Video Mux« where both GPUs can drive all displays
	- ▸ Problem: newer models are usually »muxless«
- $\blacksquare$  by now, proprietary drivers by AMD and nVidia have their own switchers
	- ▸ based on XRandR 1.4 (xrandr --setprovideroutputsource)
	- ▸ work on »muxless« systems too
	- ▸ but: the dedicated GPU's output is copied over to the integrated GPU
		- not saving power (quite the contrary both GPUs are active!)

For nVidia-based hybrid systems (»Optimus«) with the proprietery driver, there is a »real« hybrid graphics solution: **Bumblebee**

- initially, only the integrated GPU runs
- $\blacksquare$  if an application is run using a special wrapper (optirun):
	- ▸ the dedicated GPU is activated
	- ▶ a second (invisible) X Server running on the nVidia driver is started
	- ▸ all OpenGL drawing commands are redirected to that second X Server via **primus**
	- ▸ after every frame, the final image is copied back to the integrated GPU's X Server

### open source solution: **PRIME**

- currently in development
- extends the DMA-Buf APIs for cross-GPU buffer sharing
- fully dynamic »offloading« of rendering operations
- activated with xrandr --setprovideroffloadsink

# **Thank You!**